# $\Lambda$ ειτουργικά Συστήματα **Θεωρητική & Πρακτική Προσέγγιση**

Συγγραφέας: Γαρμπής Αριστογιάννης Επ. Καθηγητής ΤΕΙ Μεσολογγίου

Σελίδες: 4  $Σχήμα: 21 × 28$ ISBN: 978–960–89768–9–4

© Copyright MAPTIOΣ 2010

ȆǹȃǼȆǿȈȉǾȂǿǹȀǼȈǼȀǻȅȈǼǿȈ  *''ǹȇǹȀȊȃĬȅȈ''* Σόλωνος & Σουλίου 4  $\tau$ ηλ. 210 - 3300331, 6977224860 email: [pearak@otenet.gr](mailto:pearak@otenet.gr) [arak@otenet.gr](mailto:arak@otenet.gr)

Ηλεκτρονική σελιδοποίηση: Διαφημίσεις - Στοιχειοθεσίες "*APAKYNΘΟΣ"* 

Σχήματα: Στοιχειοθεσίες "ΑΡΑΚΥΝΘΟΣ" Εξώφυλο: Στοιχειοθεσίες "ΑΡΑΚΥΝΘΟΣ"

> Aπαγορεύεται, σύμφωνα με το Ν. 2121 / 93, η αναδημοσίευση και η αναπαραγωγή όλου ή τμήματος του έργου, με οποιοδήποτε τρόπο, χωρίς την άδεια του εκδότη.

# **Περιεχόμενα**

## **Kεφάλαιο 1**

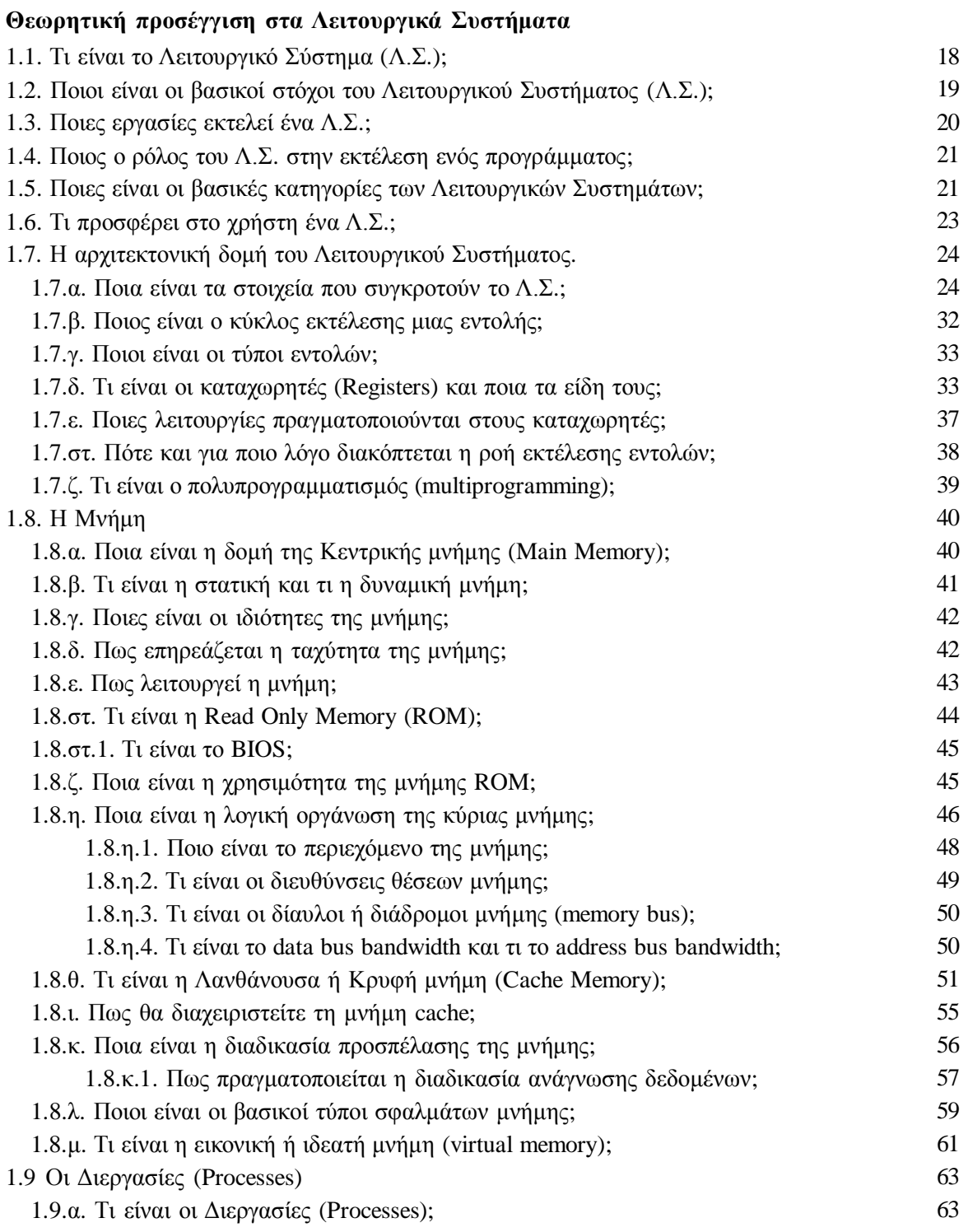

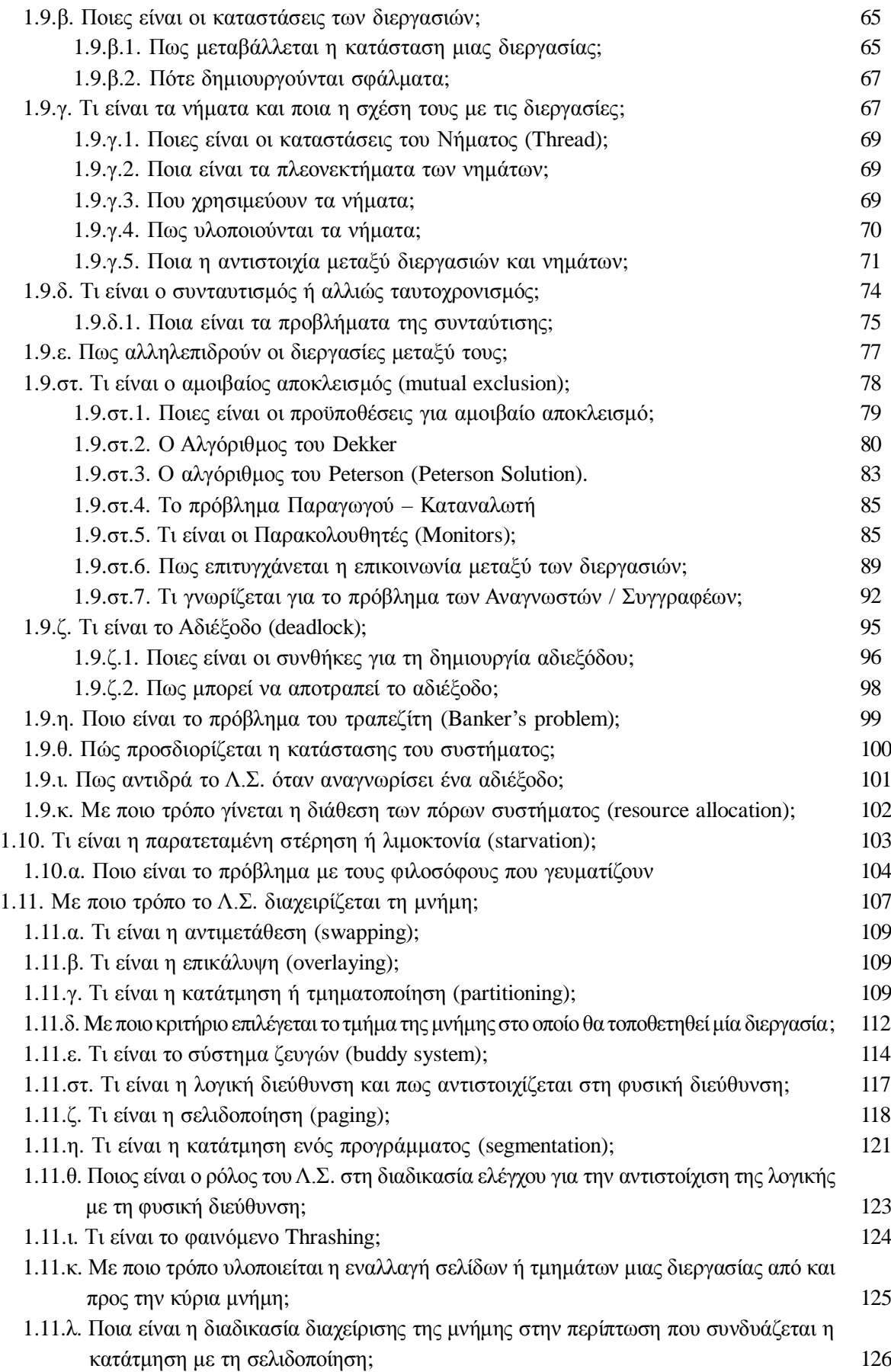

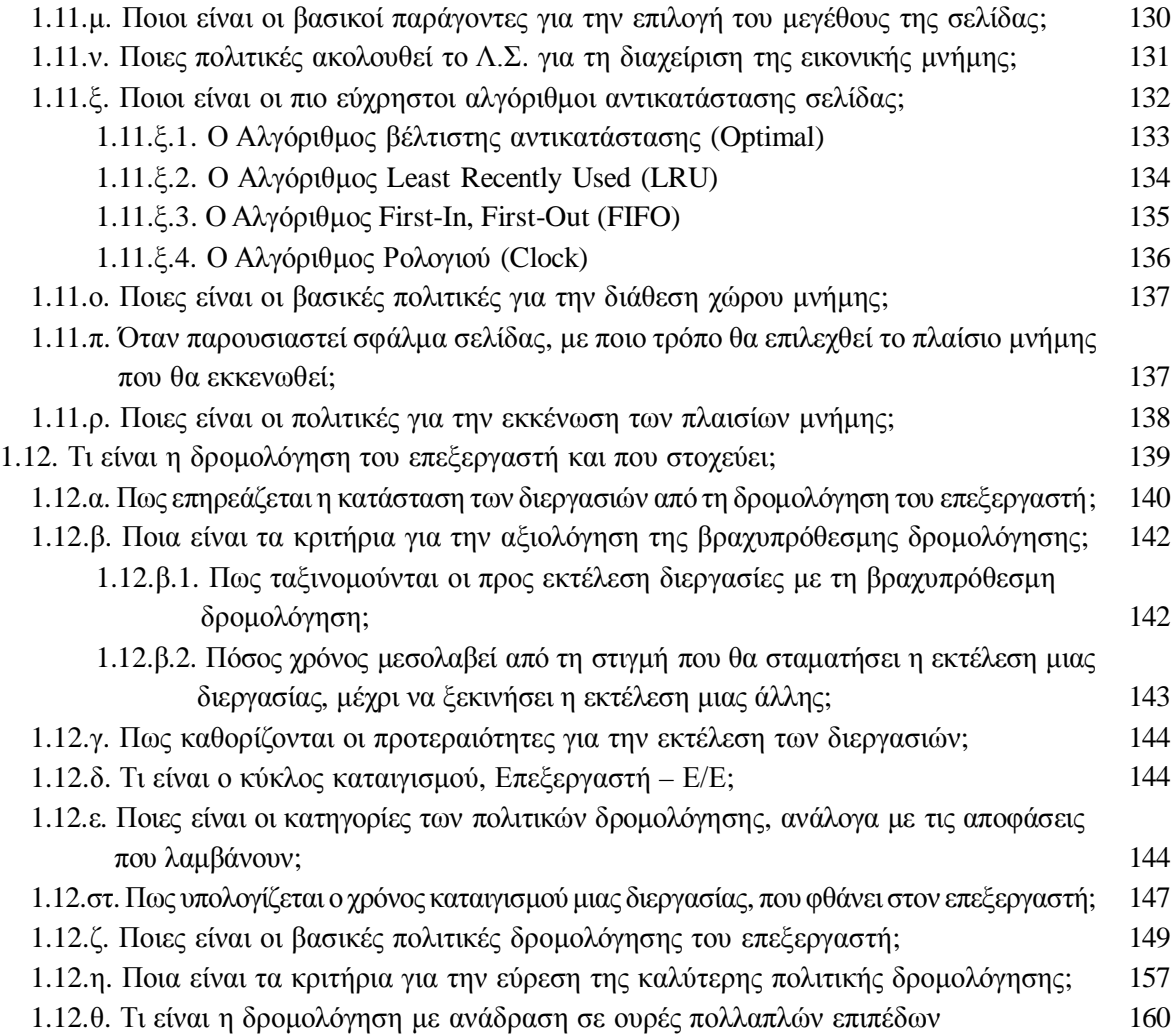

#### **Kεφάλαιο 2**

#### Παρουσίαση των Λειτουργικών Συστημάτων

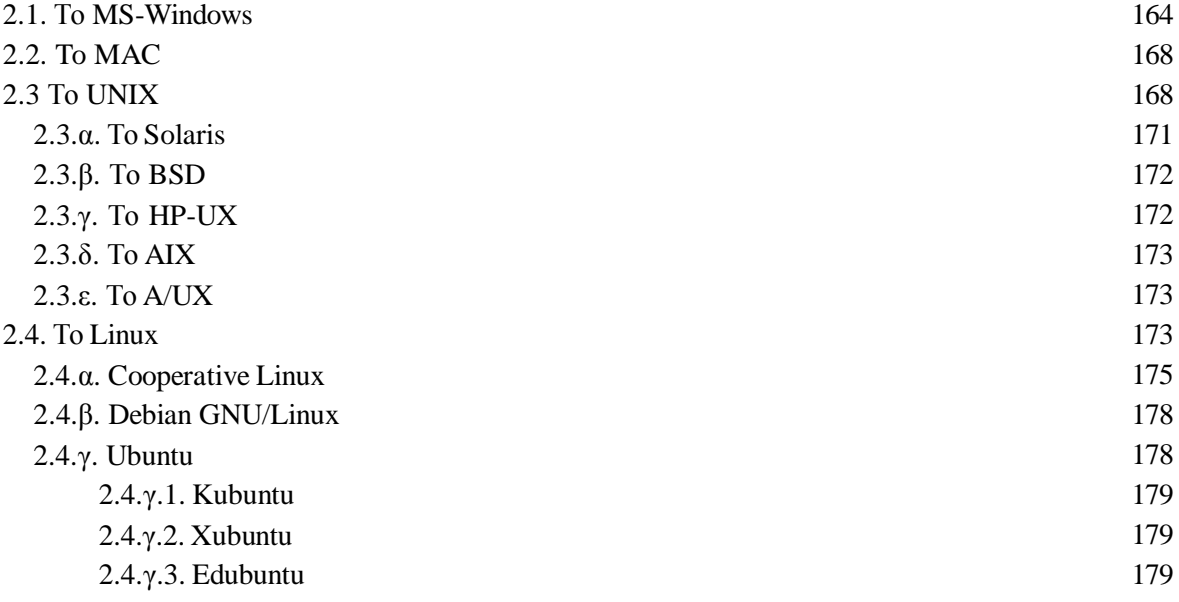

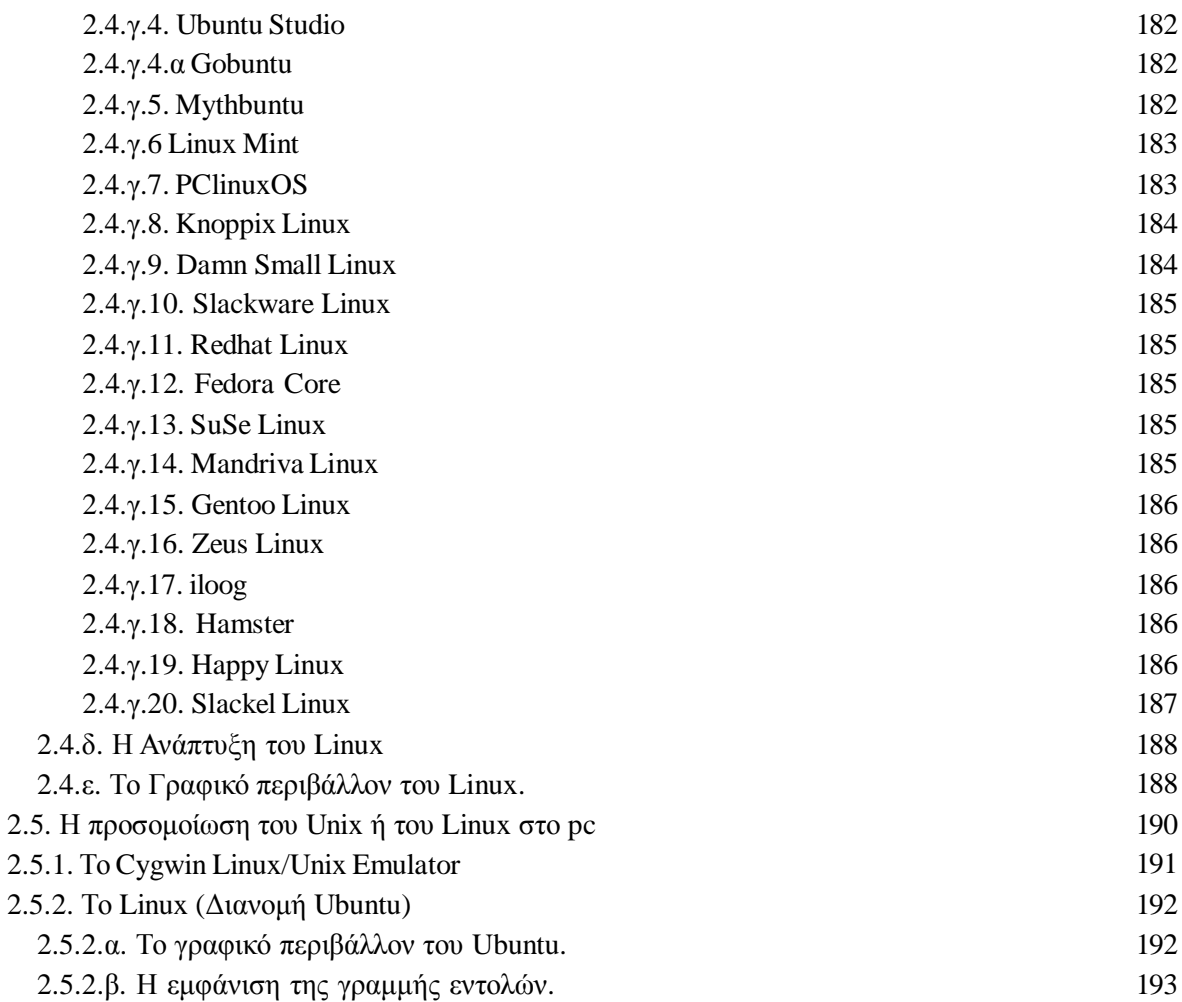

### **Kεφάλαιο 3**

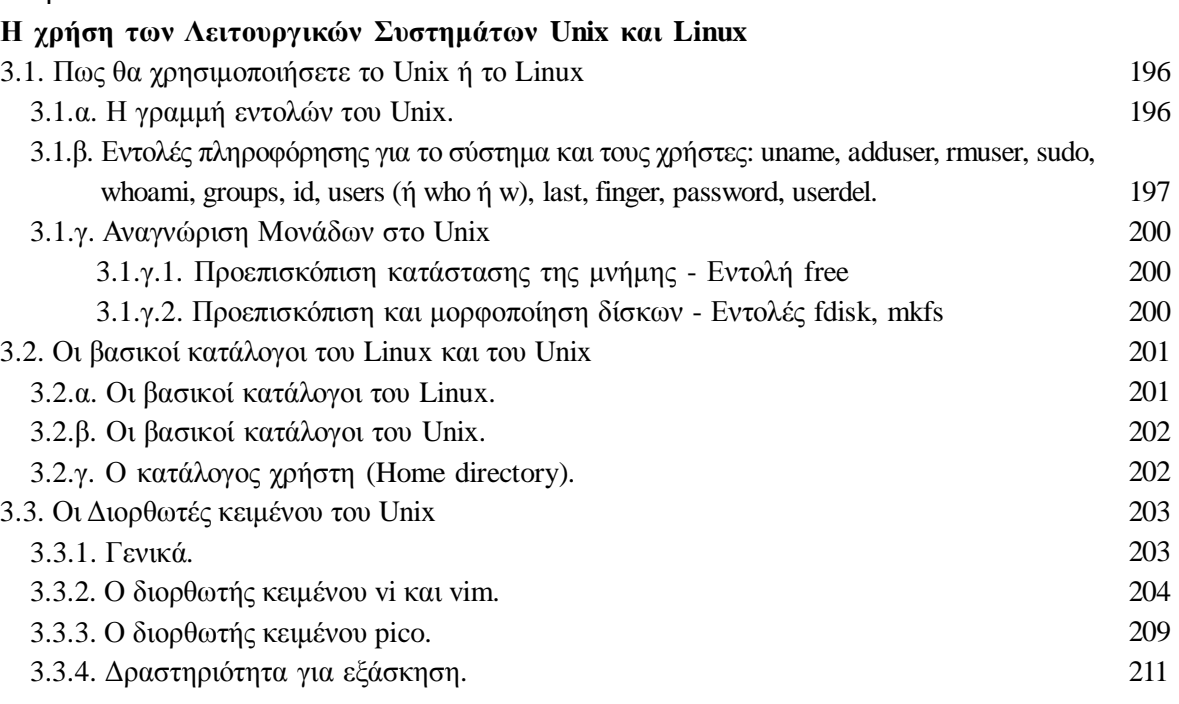

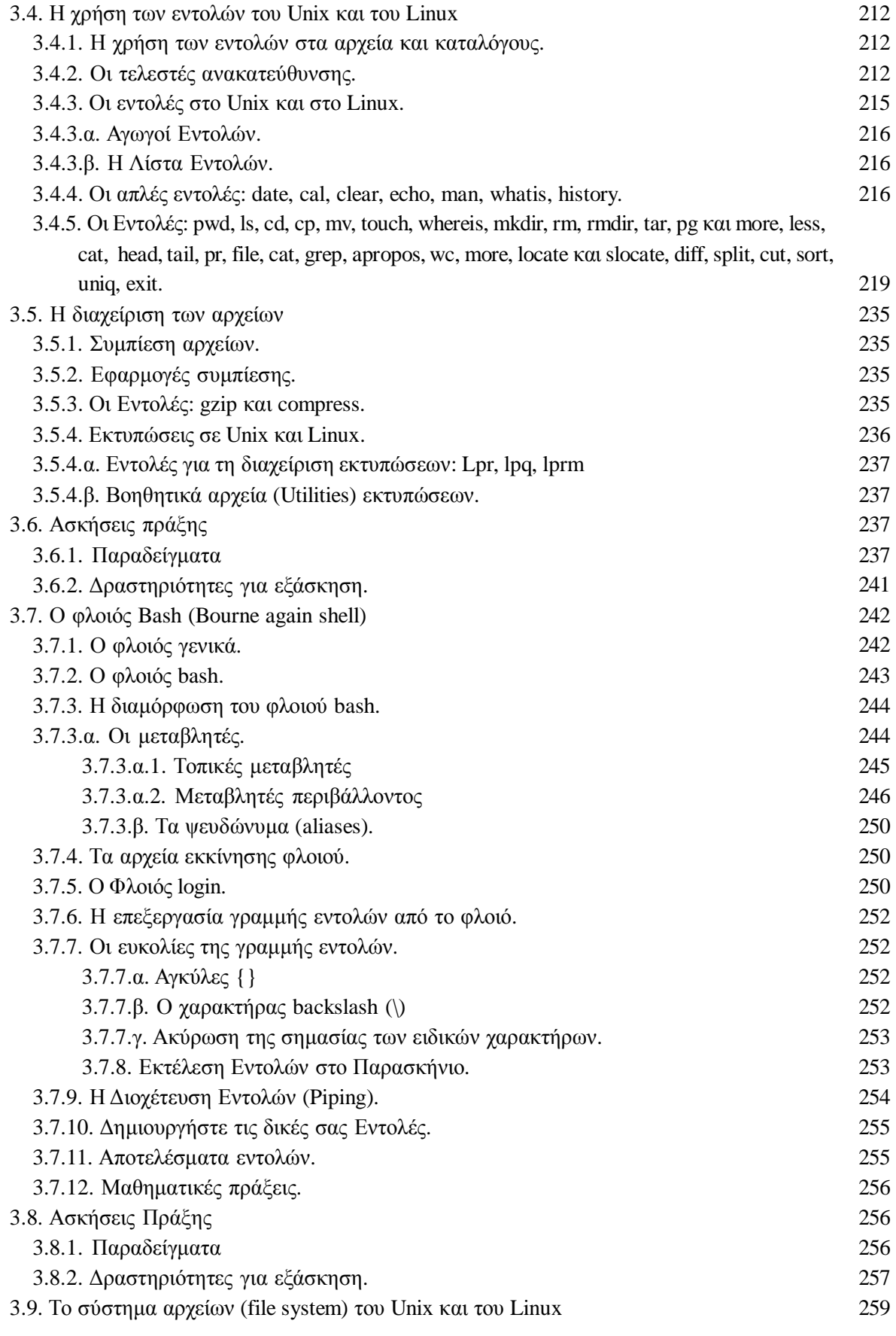

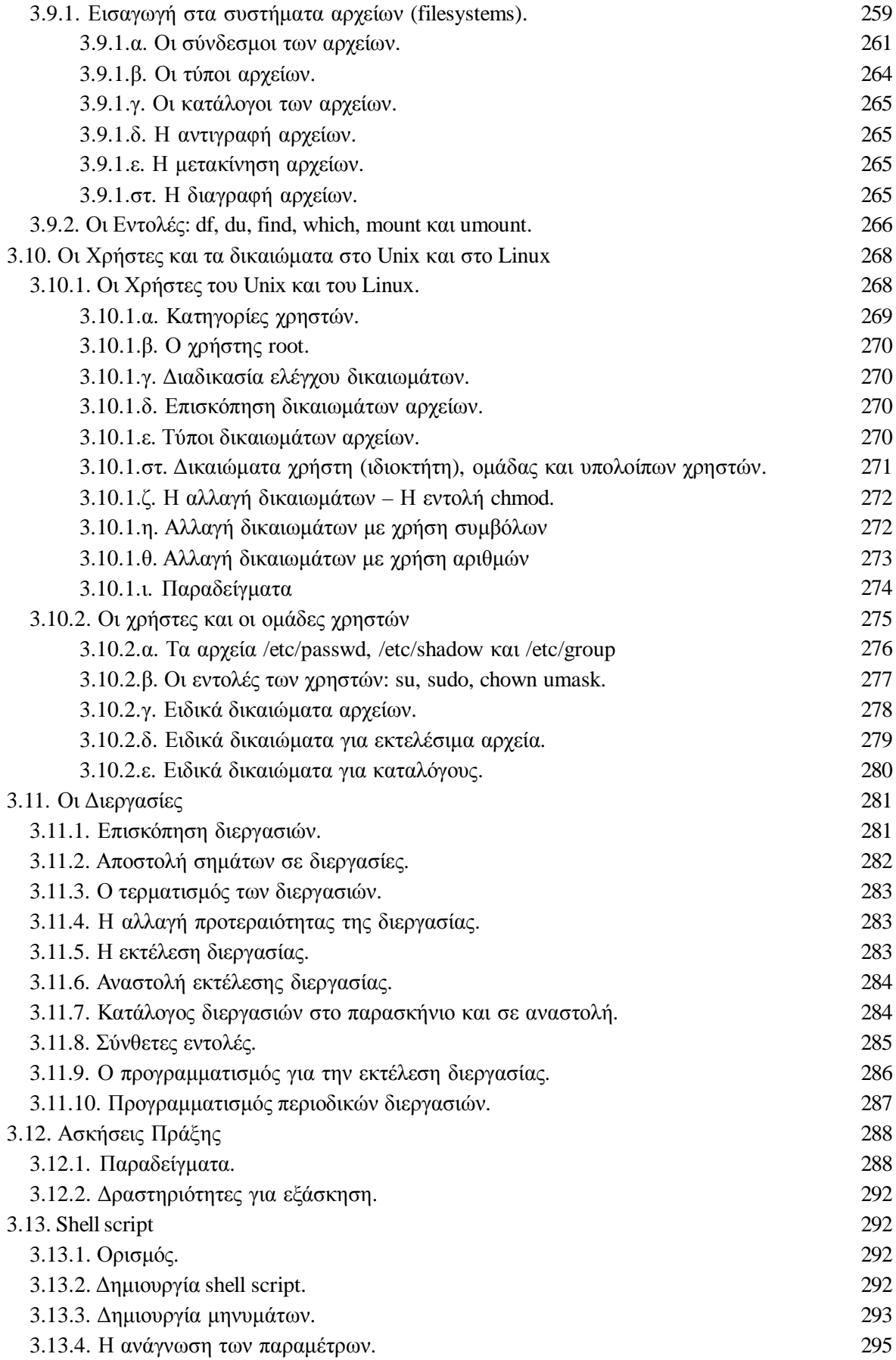

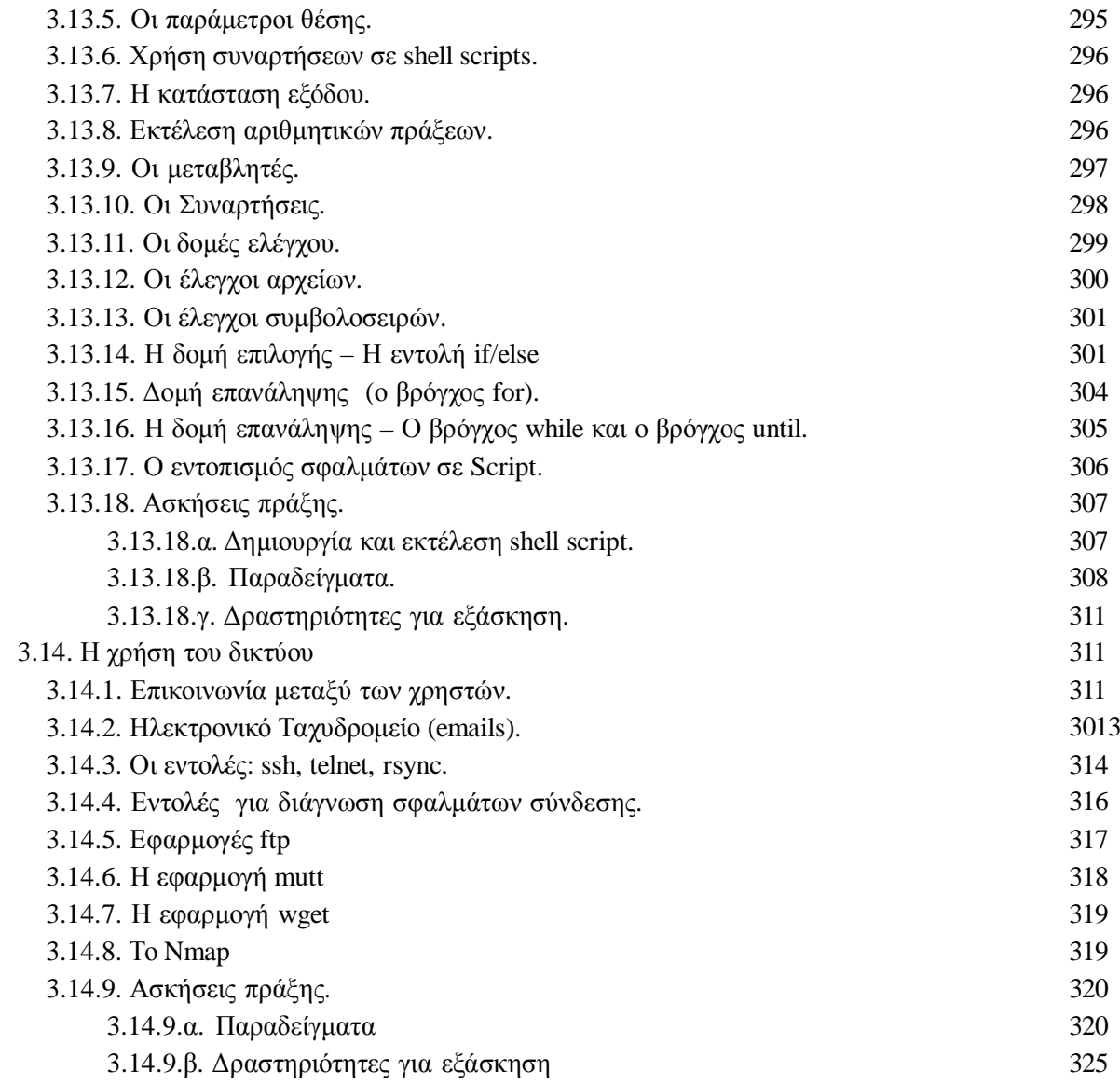

#### **Kεφάλαιο 4**

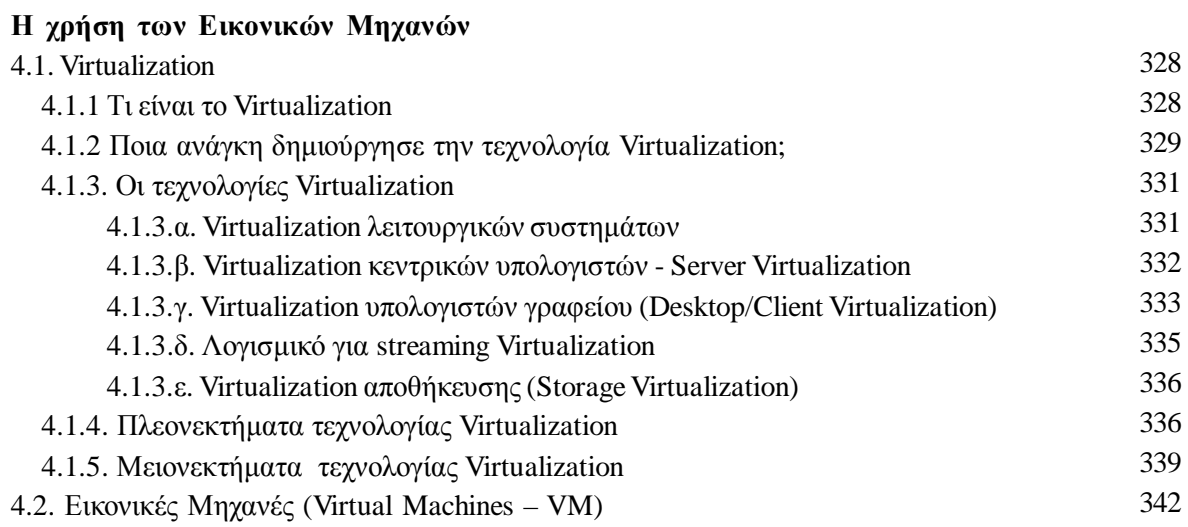

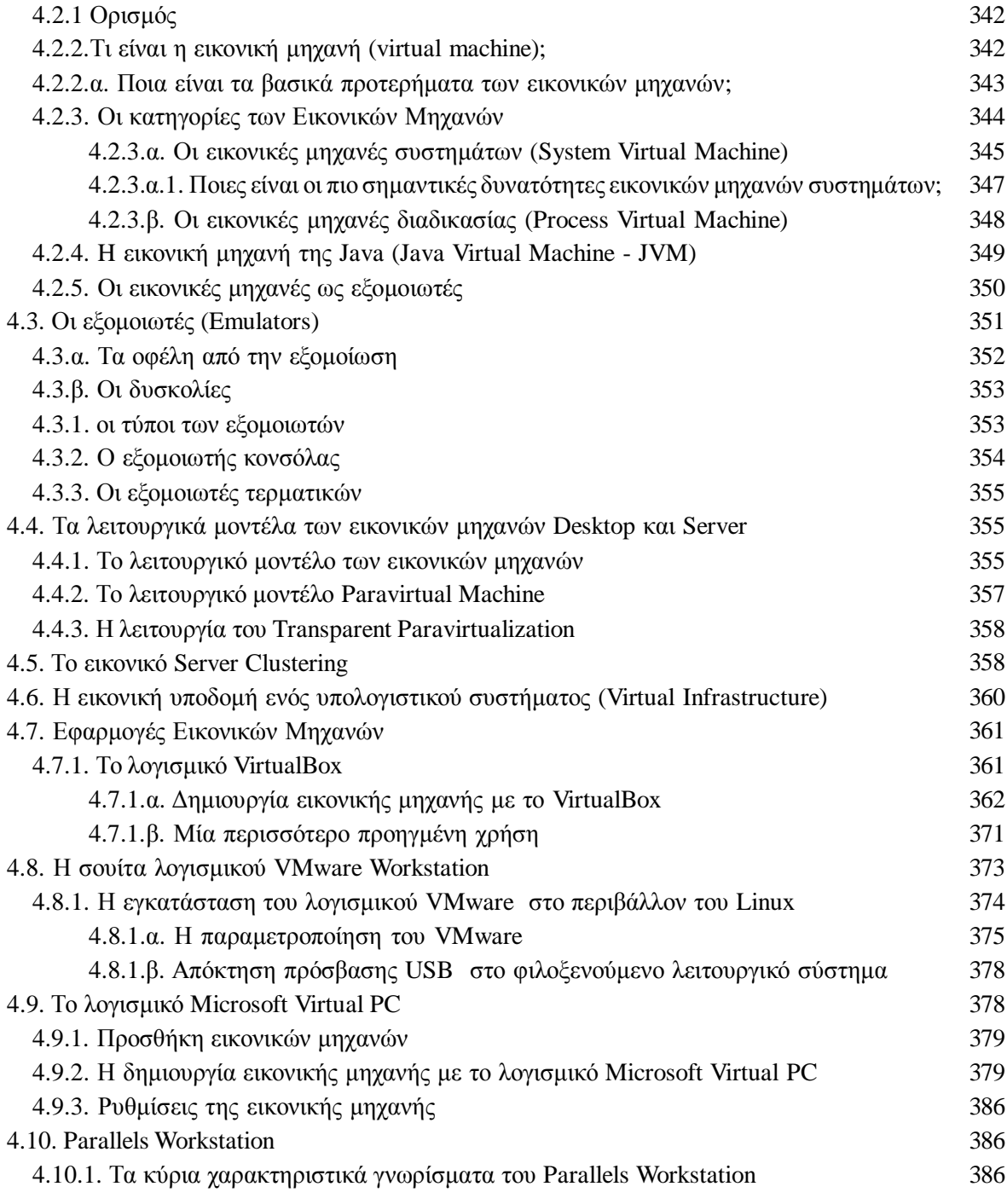

#### Παράρ<del>τ</del>ημα

## **ǾȤȡȒıȘ țĮȚȘ İțȝȐșȘıȘIJȠȣ MS–DOS**

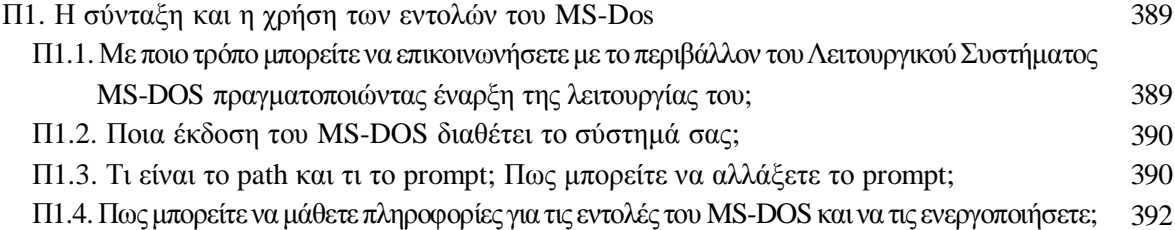

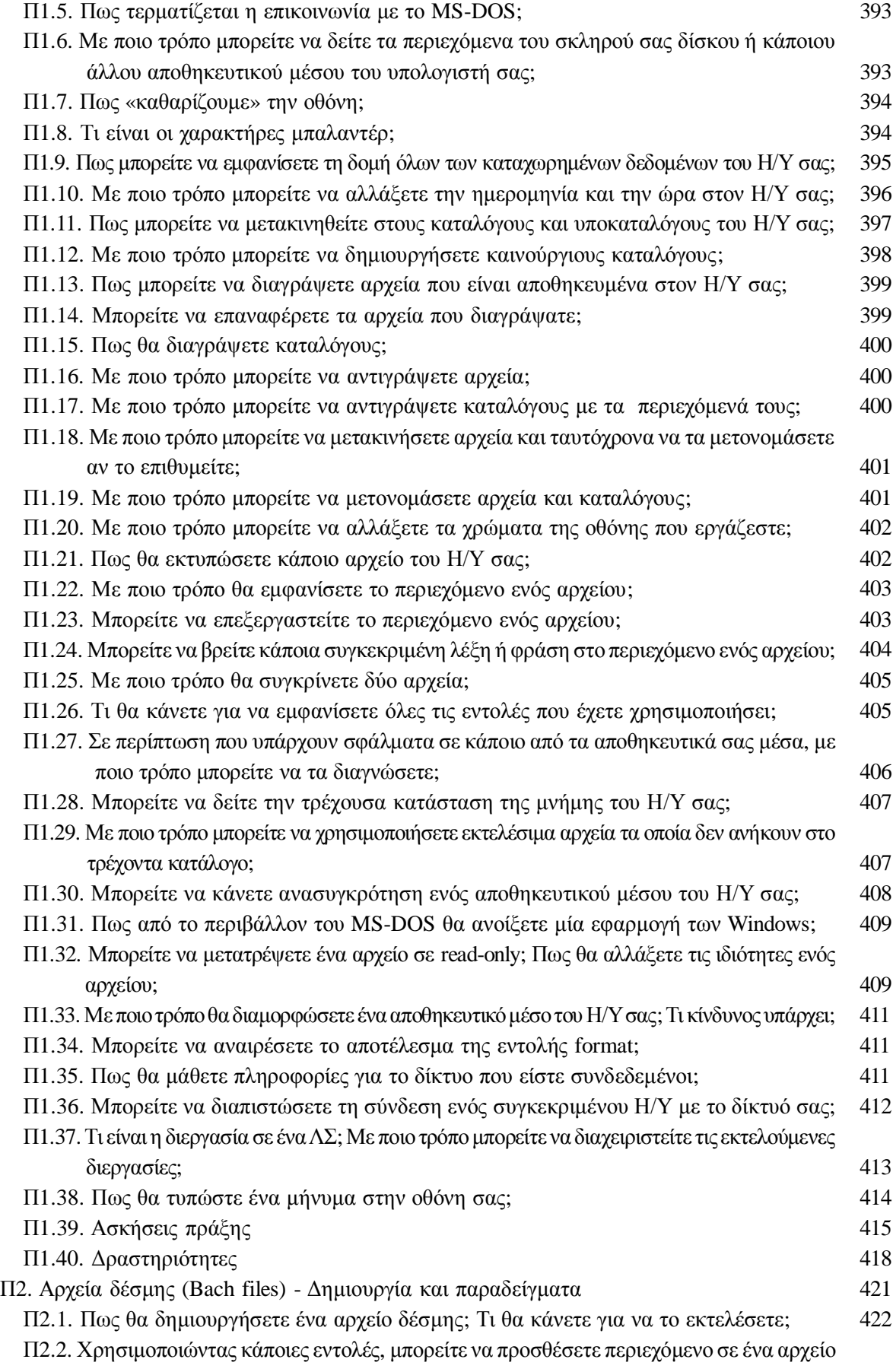

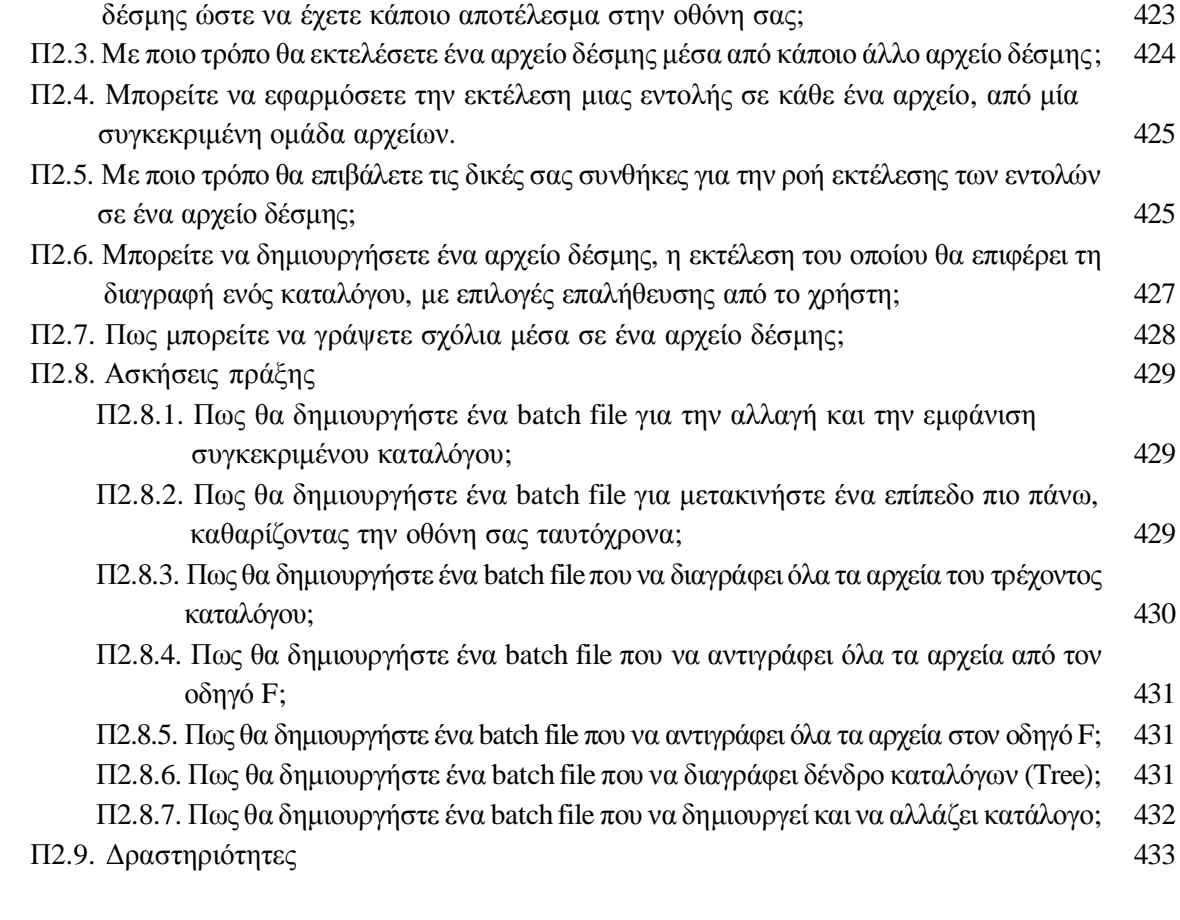

# **Βιβιογραφία**

434